## Cheatography

| commands                  |                                           |
|---------------------------|-------------------------------------------|
| d                         | delete                                    |
| u                         | undo                                      |
| r                         | replace                                   |
| се                        | delete and insert                         |
| С                         | change                                    |
| р                         | put                                       |
| <number><br/>+ G</number> | go to                                     |
|                           | repeats last command                      |
| >G                        | increases indentation of the current line |
| Ctrl + [                  | switch to normal mode                     |
| Ctrl + ww                 | cycle through windows                     |
| gt                        | cycle through tabs                        |

## Vim Cheat Sheet

by kgoedert via cheatography.com/2187/cs/622/

| Motion                               |                     |  |
|--------------------------------------|---------------------|--|
| w                                    | start of next word  |  |
| е                                    | end of current word |  |
| \$                                   | end of line         |  |
| vim parameters                       |                     |  |
| vim -u NONE - starts without loading |                     |  |
| Ν                                    | plugins             |  |

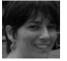

## By kgoedert

cheatography.com/kgoedert/

Published 16th October, 2012. Last updated 16th October, 2012. Page 1 of 1. Sponsored by Readability-Score.com

Measure your website readability! https://readability-score.com